## Abarbeitungsbäume I

Klauseln (et steht für elternteil, vf steht für Vorfahr):

- 
- 2. et(gisela, andreas). 8. et(andreas, stephan). 13.  $vf(X,Z)$  :- et(X,Y),  $vf(Y,Z)$ .
- 3. et(helmut,sabine). 9. et(andreas, mike).
- 4. et(helmut, andreas). 10.et(doris,stephan).
- 5. et(thomas, kerstin). 11.et(doris, mike).
- 6. et(sabine, kerstin).
- 1. et(gisela,sabine). 7. et(kerstin,sebastian). 12. vf(X,Z) :- et(X,Z).
	-
	-
	-
	-

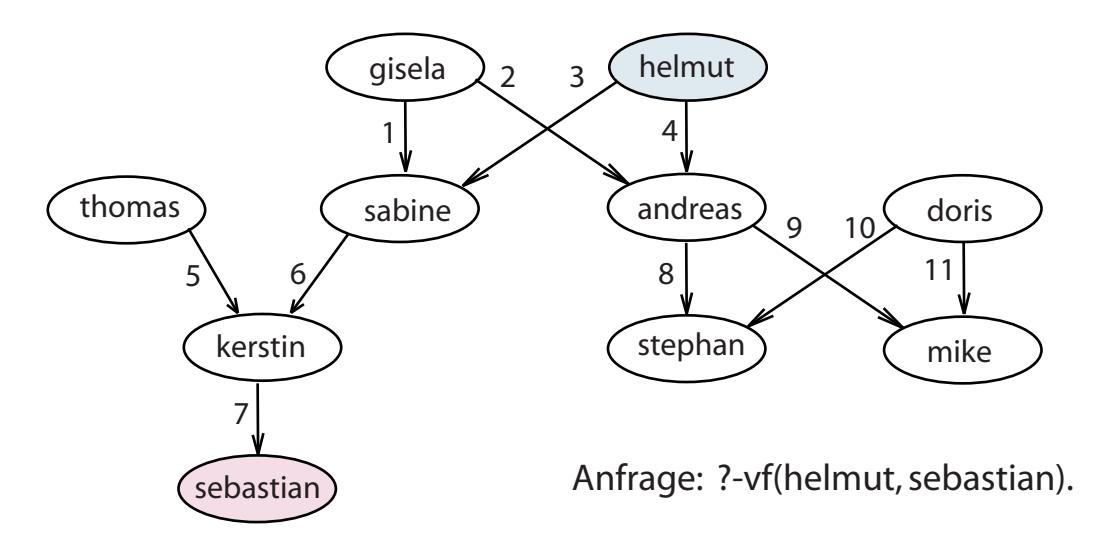

## Oder-Abarbeitungsbaum (SLD-Baum)

(Links-nach-Rechts-Abarbeitung,Tiefe-zuerst-Suche, an die Kanten Regelnummern mit Variableninstanzierungen):

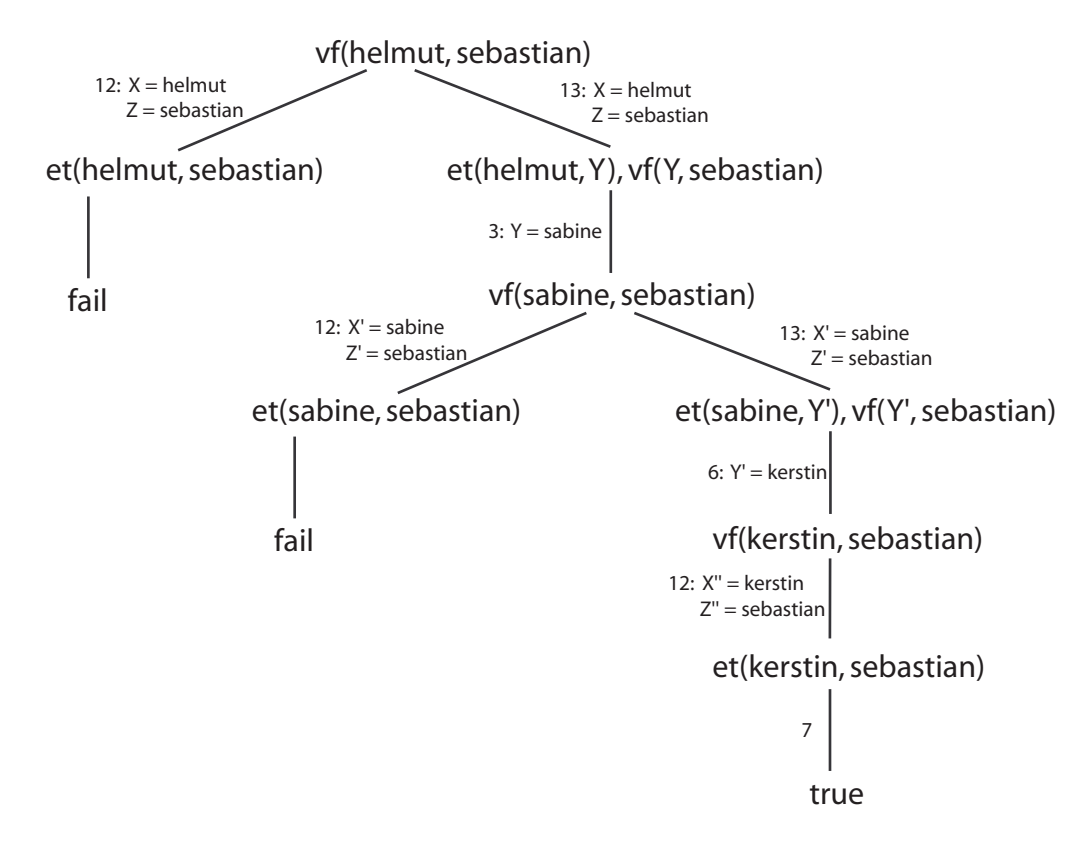